## **4. APRENDA CÓMO USAR SU UNIDAD LACIE CLOUDBOX - TUTORIALES**

Seleccione **Discover your CloudBox** (Descubra su CloudBox) en la página Discover para obtener tutoriales útiles sobre el uso de la unidad LaCie CloudBox. No importa si es un usuario principiante o avanzado, la amplia gama de temas le proporcionará las instrucciones necesarias cuando necesite algunos consejos rápidos.

Para más detalles, revise la siguiente lista y haga clic en el tema que desea descubrir:

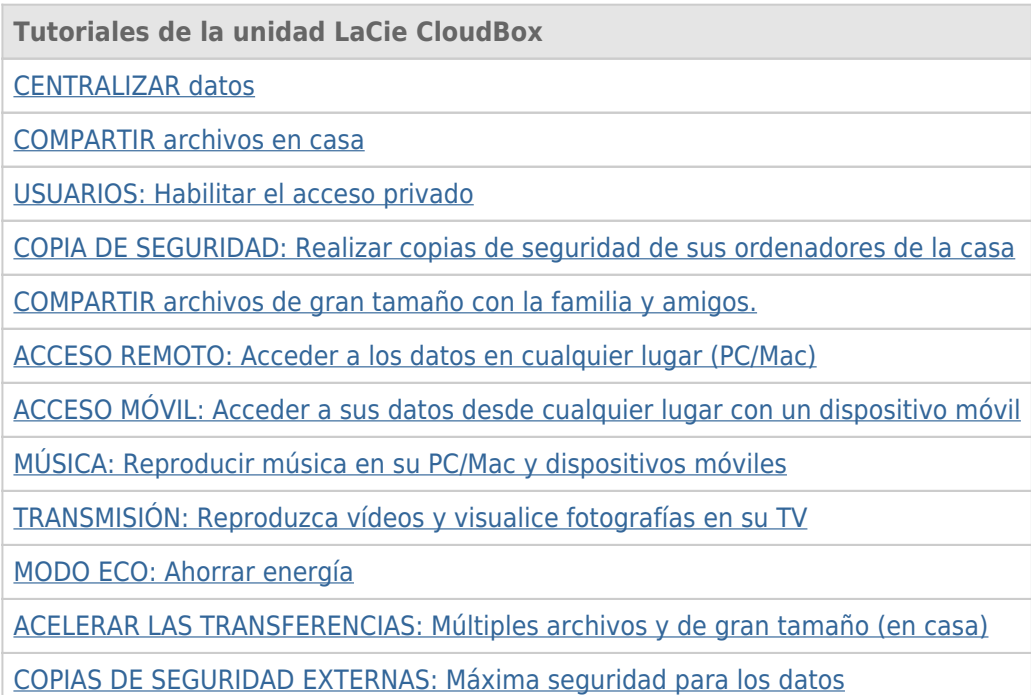